<< Dreamweaver 8

- << Dreamweaver 8
	-

, tushu007.com

- 13 ISBN 9787560617824
- 10 ISBN 7560617824

出版时间:2007-2

页数:368

字数:560000

extended by PDF and the PDF

http://www.tushu007.com

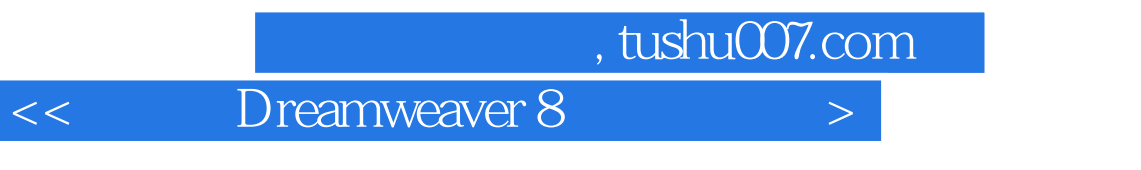

Dreamweaver

Dreamweaver 8

## **Dreamweaver**

 $8$ 

内容包括 Dreamweaver

 $8$  $\mathsf{CSS}$ 

, tushu007.com

<< Dreamweaver 8

1 --Dreamweaver 8  $1.1$  $1.1.1$  $1.1.2$  $1.1.3$  $1.1.4$  HTML  $1.1.5$  $1.1.6$  $1.2$  $1.2.1$  HTML  $1.22$  $1.3$  $1.4$  $2 \longrightarrow$  $21$  $2.1.1$  $21.2$  $21.3$  $21.4$  $2.1.5$  $21.6$ 22 221 222 23  $rac{24}{3}$  $3 \longrightarrow$  $31$  $31.1$  $31.2$ 31.3  $31.4$  $32$ 321 322 33 3.4 课后习题  $4 \qquad \qquad --$ 4.1  $4.1.1$  $4.1.2$ 41.3 4.1.4  $4.1.5$  $4\,1.6$ 

## $,$  tushu007.com

 $\vert$  << Dreamweaver 8

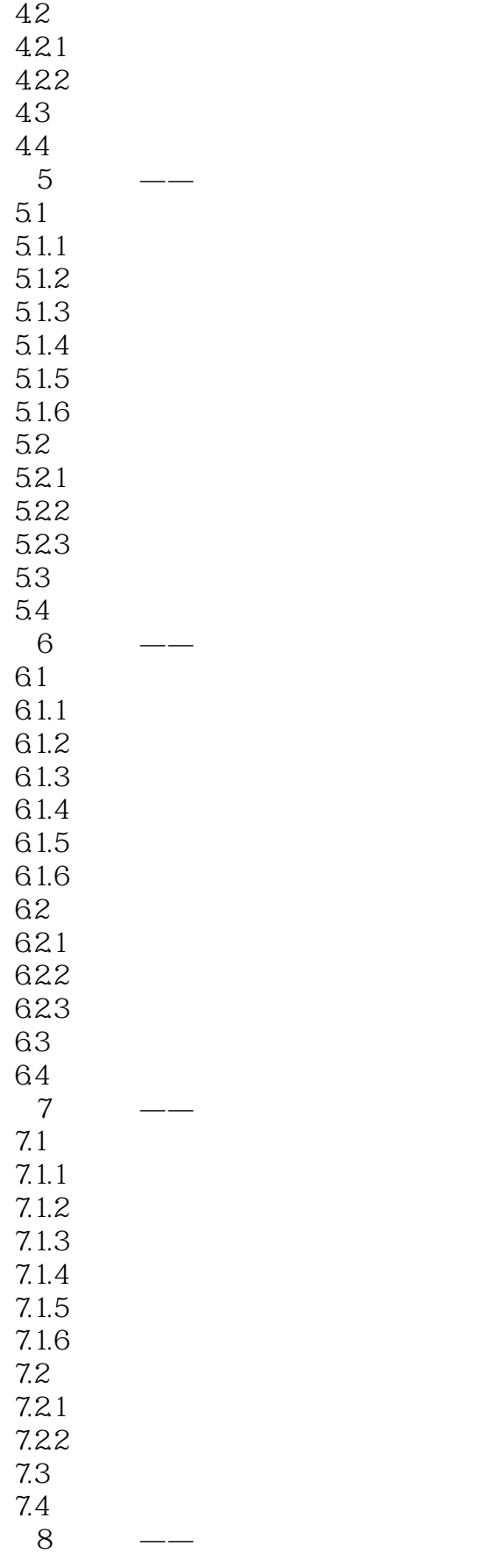

## , tushu007.com

<< Dreamweaver 8

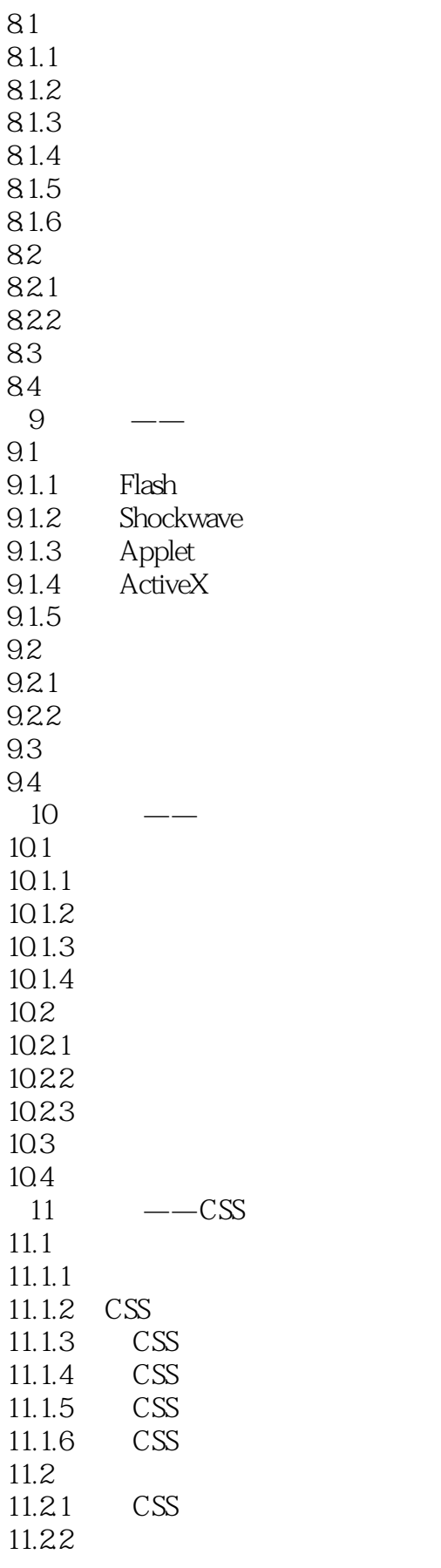

## $,$  tushu007.com  $\vert$  << Dreamweaver 8

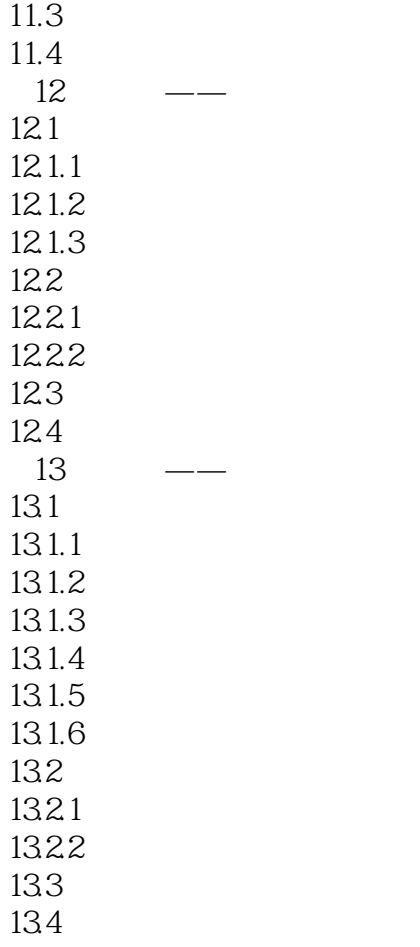

<< Dreamweaver 8

本站所提供下载的PDF图书仅提供预览和简介,请支持正版图书。

更多资源请访问:http://www.tushu007.com